# **IMPLEMENTASI PARENT-CHILD DIMENSION UNTUK ANALISIS PENJUALAN BARANG STUDI KASUS : TB. SUMBER URIP**

Skripsi

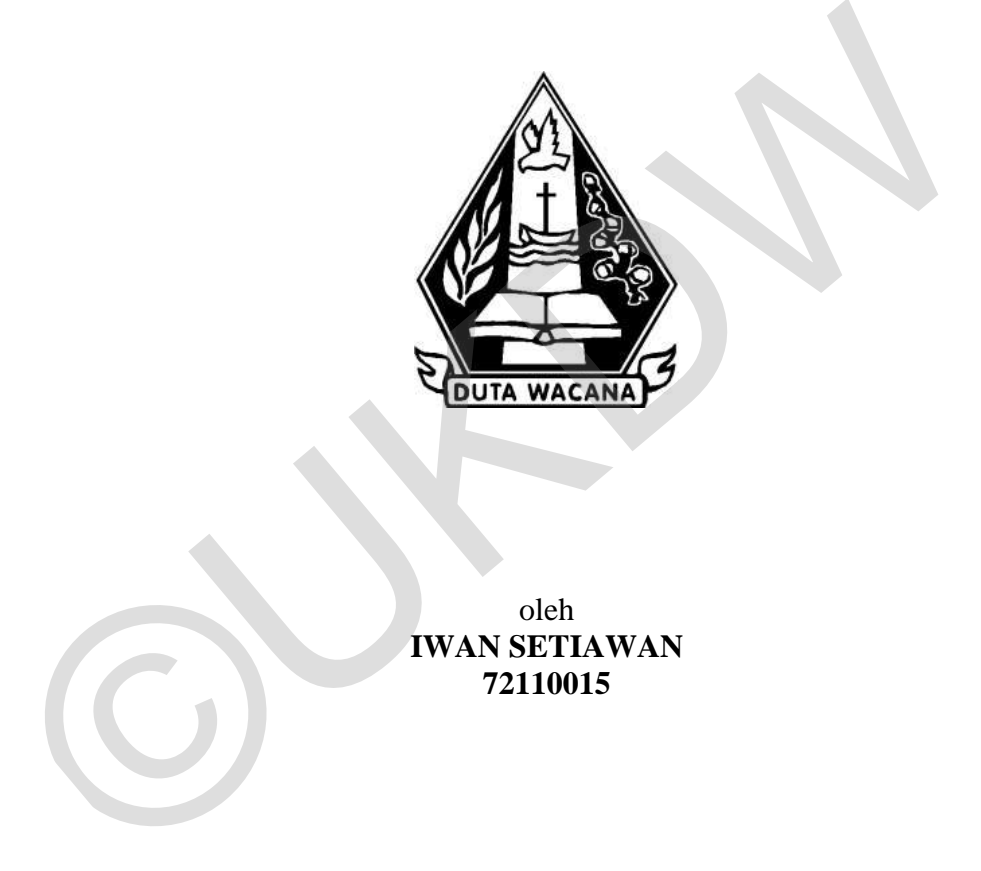

oleh **IWAN SETIAWAN 72110015**

PROGRAM STUDI SISTEM INFORMASI FAKULTAS TEKNOLOGI INFORMASI UNIVERSITAS KRISTEN DUTA WACANA TAHUN 2015

# **IMPLEMENTASI PARENT-CHILD DIMENSION UNTUK ANALISIS PENJUALAN BARANG STUDI KASUS : TB. SUMBER URIP**

Skripsi

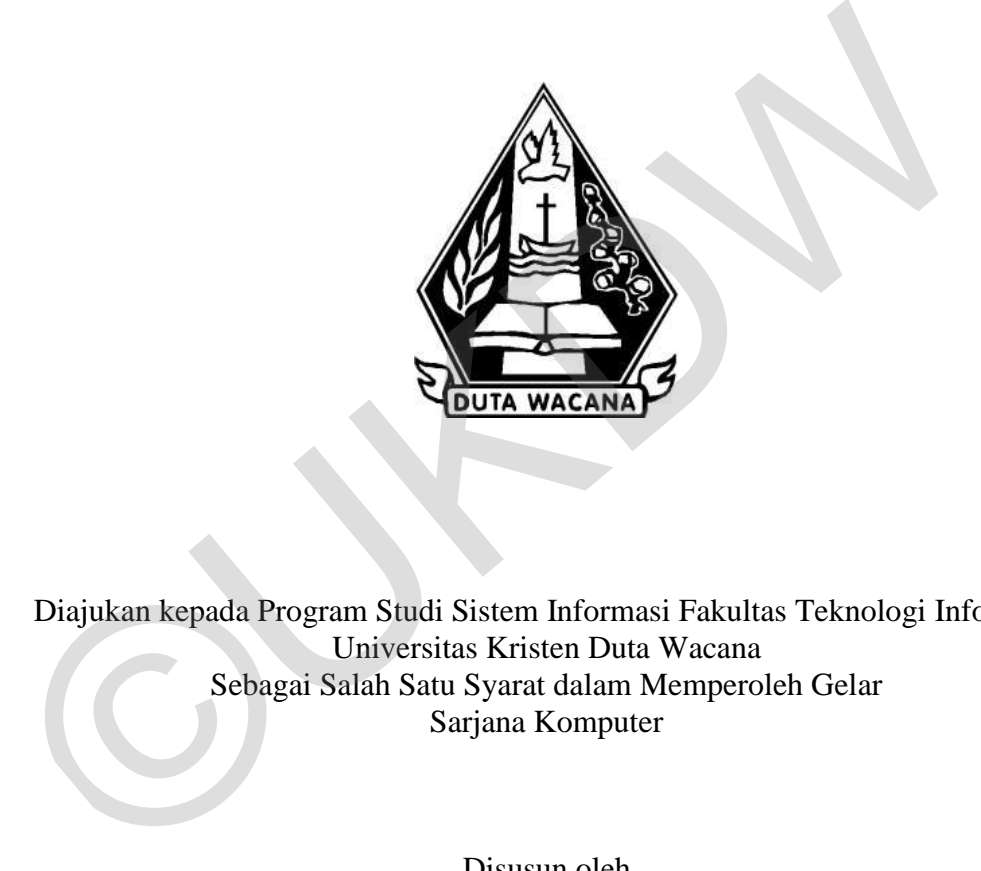

Diajukan kepada Program Studi Sistem Informasi Fakultas Teknologi Informasi Universitas Kristen Duta Wacana Sebagai Salah Satu Syarat dalam Memperoleh Gelar Sarjana Komputer

Disusun oleh

**IWAN SETIAWAN 72110015** 

# PROGRAM STUDI SISTEM INFORMASI FAKULTAS TEKNOLOGI INFORMASI UNIVERSITAS KRISTEN DUTA WACANA TAHUN 2015

# PERNYATAAN KEASLIAN SKRIPSI

Saya menyatakan dengan sesungguhnya bahwa skripsi dengan judul:

# IMPLEMENTASI PARENT-CHILD DIMENSION UNTUK ANALISIS PENJUALAN BARANG **STUDI KASUS TB, SUMBER URIP**

yang saya kerjakan untuk melengkapi sebagian persyaratan menjadi Sarjana Komputer pada pendidikan Sarjana Program Studi Sistem Informasi Fakultas Teknologi Informasi Universitas Kristen Duta Wacana, bukan merupakan tiruan ataau duplikasi dari skripsi kesarjanaan di lingkungan Universitas Kristen Duta Wacana maupun di Perguruan Tinggi atau instansi manapun, kecuali bagian yang sumber informasinya dicantumkan sebagaimana mestinya.

Jika dikemudian hari didapati bahwa hasil skripsi ini adalah hasil plagiasi atau tiruan dari skripsi lain, saya bersedia dikenai sanksi yakni pencabutan gelar kesarjanaan saya.

Yogyakarta, 22 Juli 2015

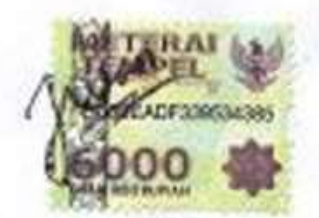

**IWAN SETIAWAN** 72110015

# **HALAMAN PERSETUJUAN**

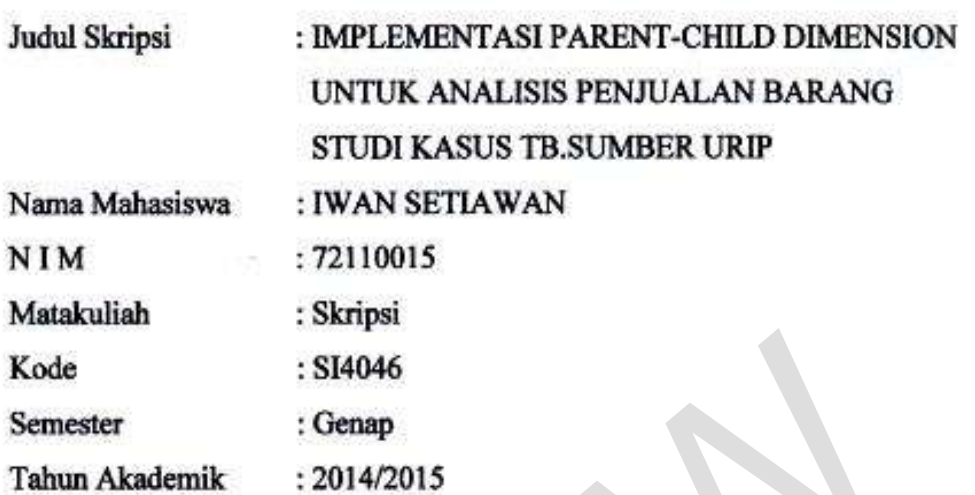

Telah diperiksa dan disetujui di Yogyakarta,<br>Pada tanggal 22 juli 2015

Dosen Pembimbing I

YETLI OSLAN, S.Kom., M.T.

C

**Dosen Pembimbing II** 

UMI PROPOYEKTI, S.Kom., MLIS.

## **HALAMAN PENGESAHAN**

### IMPLEMENTASI PARENT-CHILD DIMENSION UNTUK ANALISIS PENJUALAN BARANG **STUDI KASUS TB, SUMBER URIP**

Oleh: IWAN SETIAWAN / 72110015

Dipertahankan di depan Dewan Penguji Skripsi Program Studi Sistem Informasi Fakultas Teknologi Informasi Universitas Kristen Duta Wacana - Yogyakarta Dan dinyatakan diterima untuk memenuhi salah satu syarat memperoleh gelar Sarjana Komputer pada tanggal

6 Agustus 2015

Yogyakarta, 11 Agustus 2015 Mengesahkan,

Dewan Penguji:

- J. YETLI OSLAN, S.Kom., M.T.
- 2. UMI PROBOYEKTI, S.Kom., MLIS.
- 3. LUSSY ERNAWATI, S.Kom, M.Acc
- ERICK KURNIAWAN, S.Kom., M.Kom.

Dekan NTO, S.Kom., M.T.)

Ketua Program Studi ANG, M.Sc.) (Drs. JOMG

#### **KATA PENGANTAR**

 Puji dan syukur kepada Tuhan Yang Maha Esa atas berkat dan rahmatnya sehingga penulis dapat menyelesaikan skripsi ini. Skripsi yang berjudul "Implementasi Parent-Child Dimension Untuk Analisis Penjualan Barang (Studi Kasus TB. Sumber Urip)" Penulisan tugas akhir ini bertujuan untuk memenuhi salah satu persyaratan mencapai gelar Sarjana Strata Satu di Prodi Sistem Informasi Universitas Kristen Duta Wacana Yogyakarta. Selain itu, penulisan tugas akhir ini juga bertujuan untuk memberikan pengetahuan bagi pembaca dan sarana pembelajaran bagi penulis.

 Penulis menyadari bahwa tanpa bantuan dan bimbingan dari berbagai pihak baik secara langsung maupun tidak langsung, maka skripsi ini tidak akan terselesaikan. Pada kesempatan ini penulis ingin mengucapkan terima kasih kepada: manung bentuknya bentuknya bentuknya bentuknya bentuknya bentuknya bentuknya penyetahan bagi pembi<br>
sarana pembelajaran bagi penulis.<br>
Penulis menyadari bahwa tanpa bantuan dan bimbingan dari b<br>
pihak baik secara langsung

- 1. Tuhan Yesus Kristus dan Bunda Maria atas berkat, rahmat, dan bimbingannya.
- 2. Ibu Yetli Oslan, S.Kom., M.T.selaku Dosen Pembimbing I yang telah meluangkan waktu untuk memberikan bimbingan serta saran-saran yang bermanfaat sehingga skripsi ini dapat terselesaikan.
- 3. Ibu Umi Proboyekti, S.Kom., MLIS. selaku Dosen Pembimbing II yang membimbing penulis dan memberikan masukan pengetahuan serta masukkan yang bermanfaat bagi penulis.
- 4. Ibu Ratna Kusuma Sari sebagai pemilik TB. Sumber Urip yang telah membantu memberikan banyak informasi dan Data- data yang diperlukan oleh penulis dalam penyusunan skripsi ini.
- 5. Terima kasih kepada Papa, Mama, Cik Mega, Cik Marlina, Febri, Ko John, Sao Aiching, Ko ivan, Sao Lina, Ko Albert, Sao Novi, Ko Tommy, dan Feni untuk dukungan, doa, dan pengorbanan yang di berikan kepada penulis.
- 6. Terima kasih kepada kekasihku Devy Kurniawati yang selama ini menyemangatiku.
- 7. Terima kasih untuk sahabatku Andre, Stefan, Vito, Yedi, Doni, Danu, Ferry, Ardy yang selalu menemani hari-hariku.
- 8. Teman-teman angkatan 2011 yang selalu memberikan semangat dan informasi kepada penulis.
- 9. Bagi semua pihak yang tidak dapat disebutkan satu persatu yang telah membantu penulis sehingga skripsi ini dapat selesai.

 Penulis menyadari bahwa masih banyak kekurangan, oleh karena itu penulis mengharapkan adanya kritik dan masukkan yang bersifat membangun untuk menjadi lebih baik. Akhir kata, penulis mengharapkan penelitian ini mampu memberikan manfaat kepada pada para pembaca. Penulis menyadari bahwa masih banyak kekurangan, oleh karena itu<br>mengharapkan adanya kritik dan masukkan yang bersifat membangun<br>menjadi lebih baik. Akhir kata, penulis mengharapkan penelitian ini<br>memberikan manfaat kepada

Yogyakarta, 02 Juli 2014

Iwan Setiawan

# **ABSTRAK Implementasi Parent Child Dimension Untuk Analisis Penjualan Barang Studi Kasus : TB. Sumber Urip**

Pengambilan keputusan dalam pembelian barang sering kali menjadi hal yang sangat sulit bagi pemilik toko. Hal ini sering terjadi karena pengolahan data masih dilakukan dengan cara manual, sehingga dalam menangani pembelian barang pemilik toko masih harus melihat nota penjualan yang diolah secara manual.

Analisis penjualan barang dengan menggunakan Parent-Child Dimension merupakan salah satu solusi yang tepat untuk penanganan masalah yang dihadapi oleh pemilik toko tanpa harus melihat nota penjualan yang diolah secara manual. Parent-Child Dimension merupakan dimensi orang tua dengan anak yang didasarkan pada dua kolom table dimensi yang sama, dan mendefinisikan keturunan hubungan antara anggota dimensi. manual.<br>
Analisis penjualan barang dengan menggunakan Parent-Child Din<br>
merupakan salah satu solusi yang tepat untuk penanganan masalah yang d<br>
oleh pemilik toko tanpa harus melihat nota penjualan yang diolah secara 1<br>
Par

Penelitian ini, akan menghasilkan analisis penjualan barang dengan melihat jumlah jual, dan frekuensi transaksi yang terjadi serta mengelompokkan data penjualan berdasarkan parameter barang. Dengan adanya sistem tersebut dapat membantu pemilik toko dalam pengambilan keputusan pembelian barang.

Kata Kunci: Parent Child Dimension

# **DAFTAR ISI**

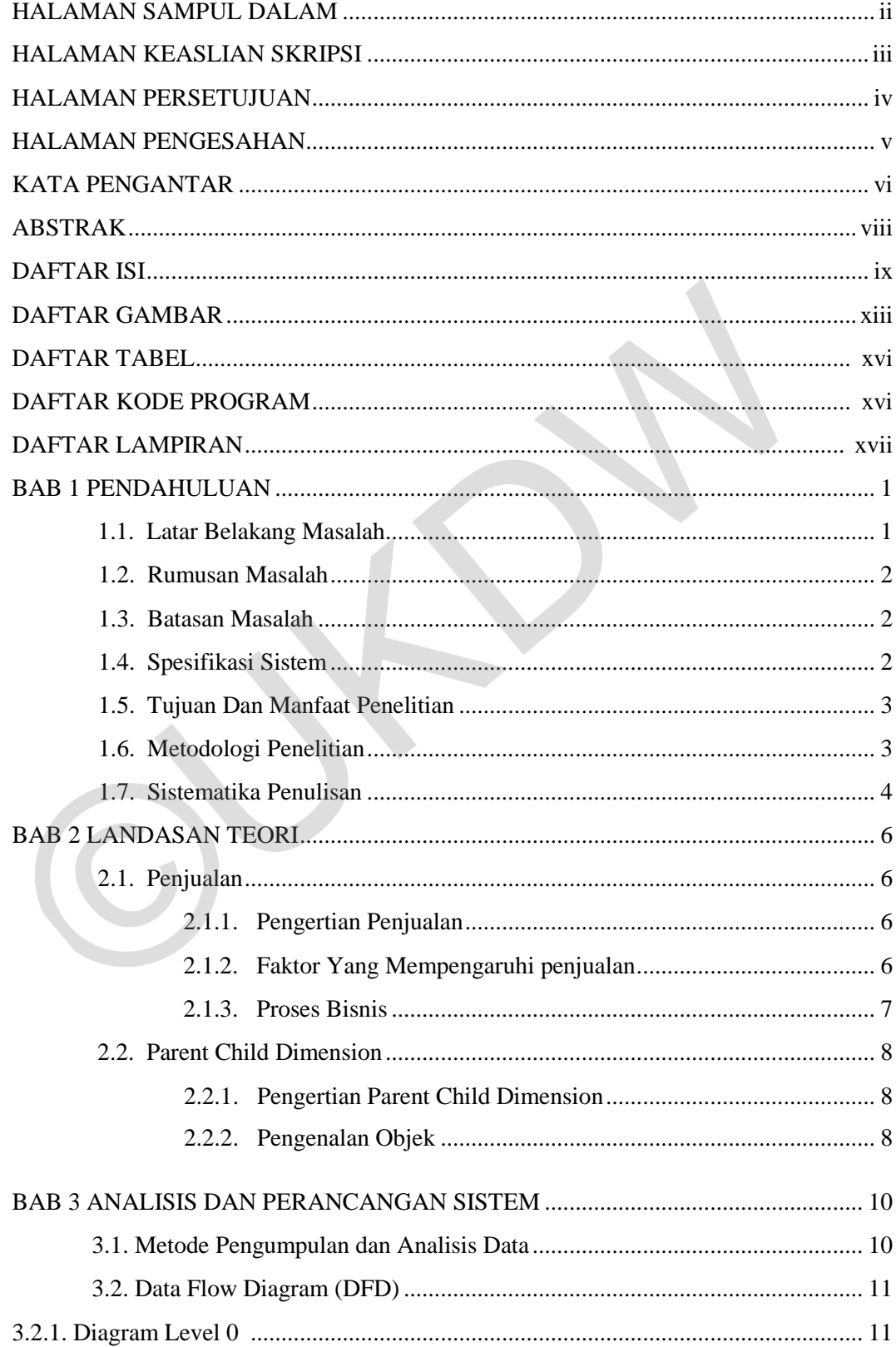

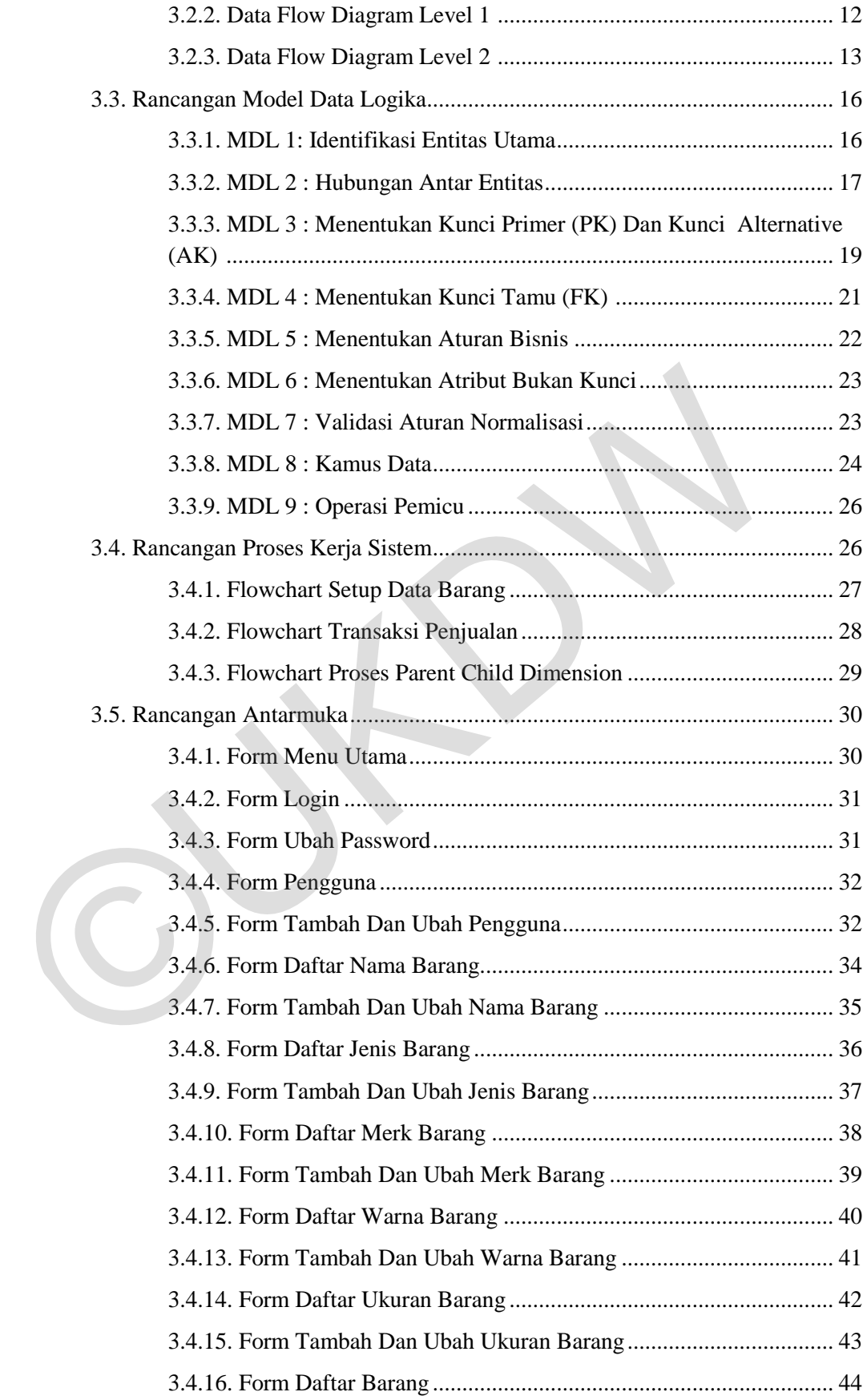

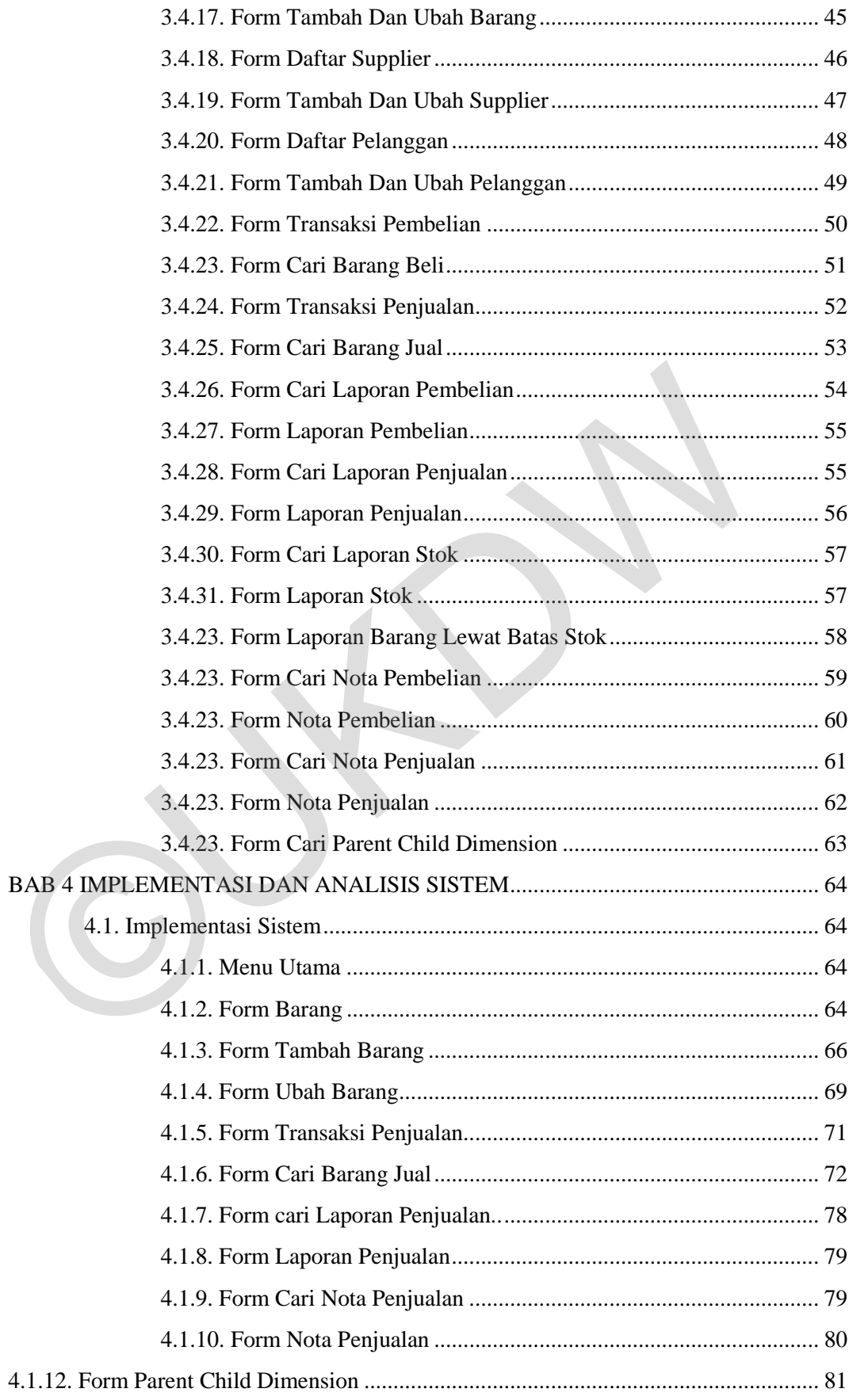

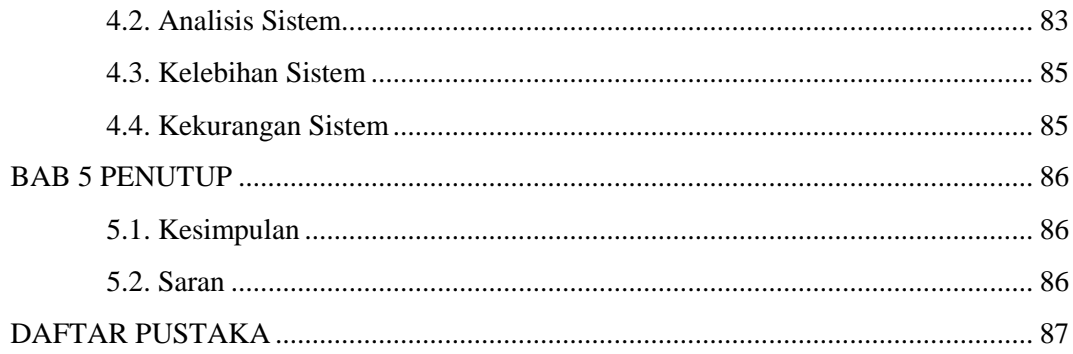

# **DAFTAR GAMBAR**

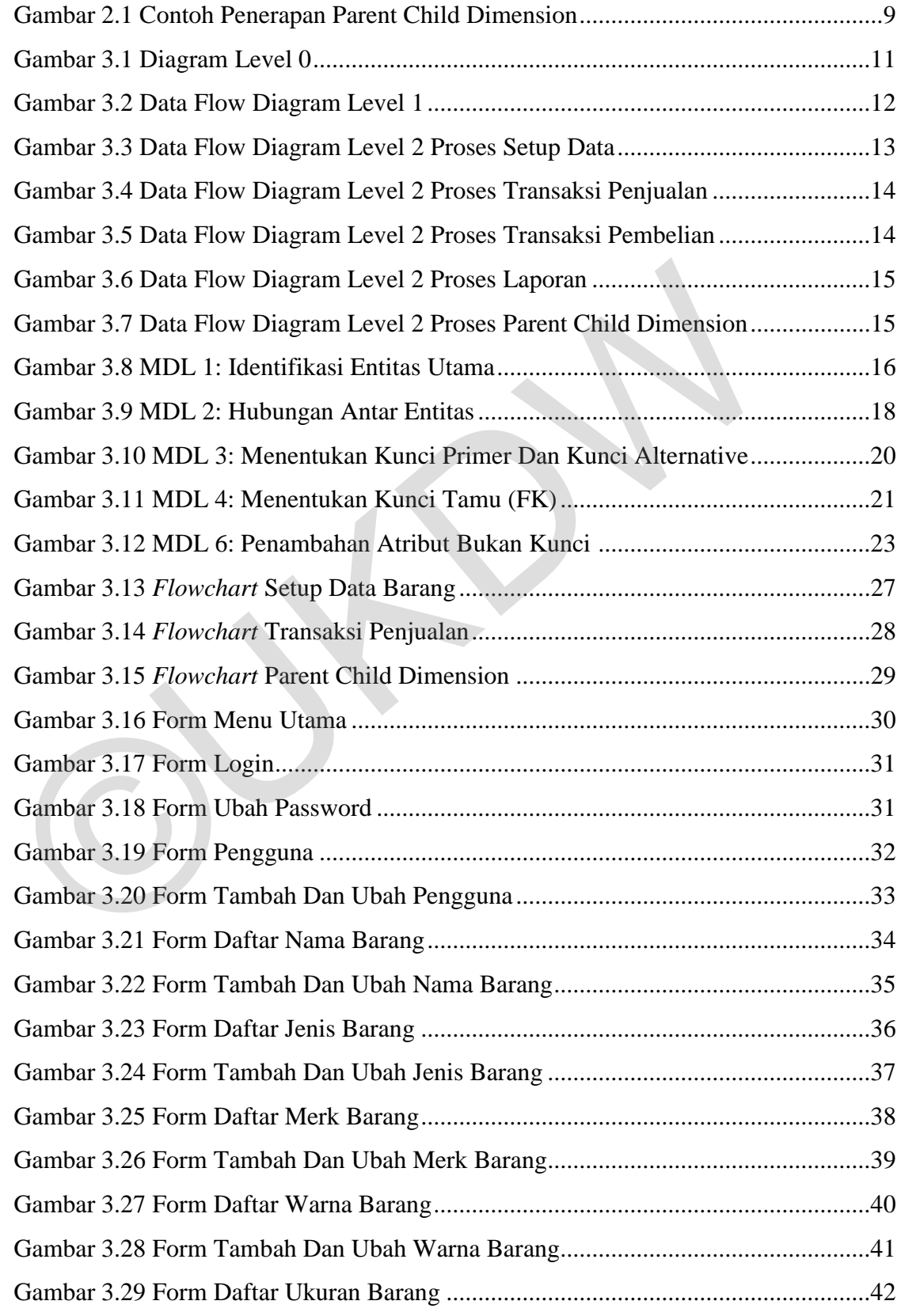

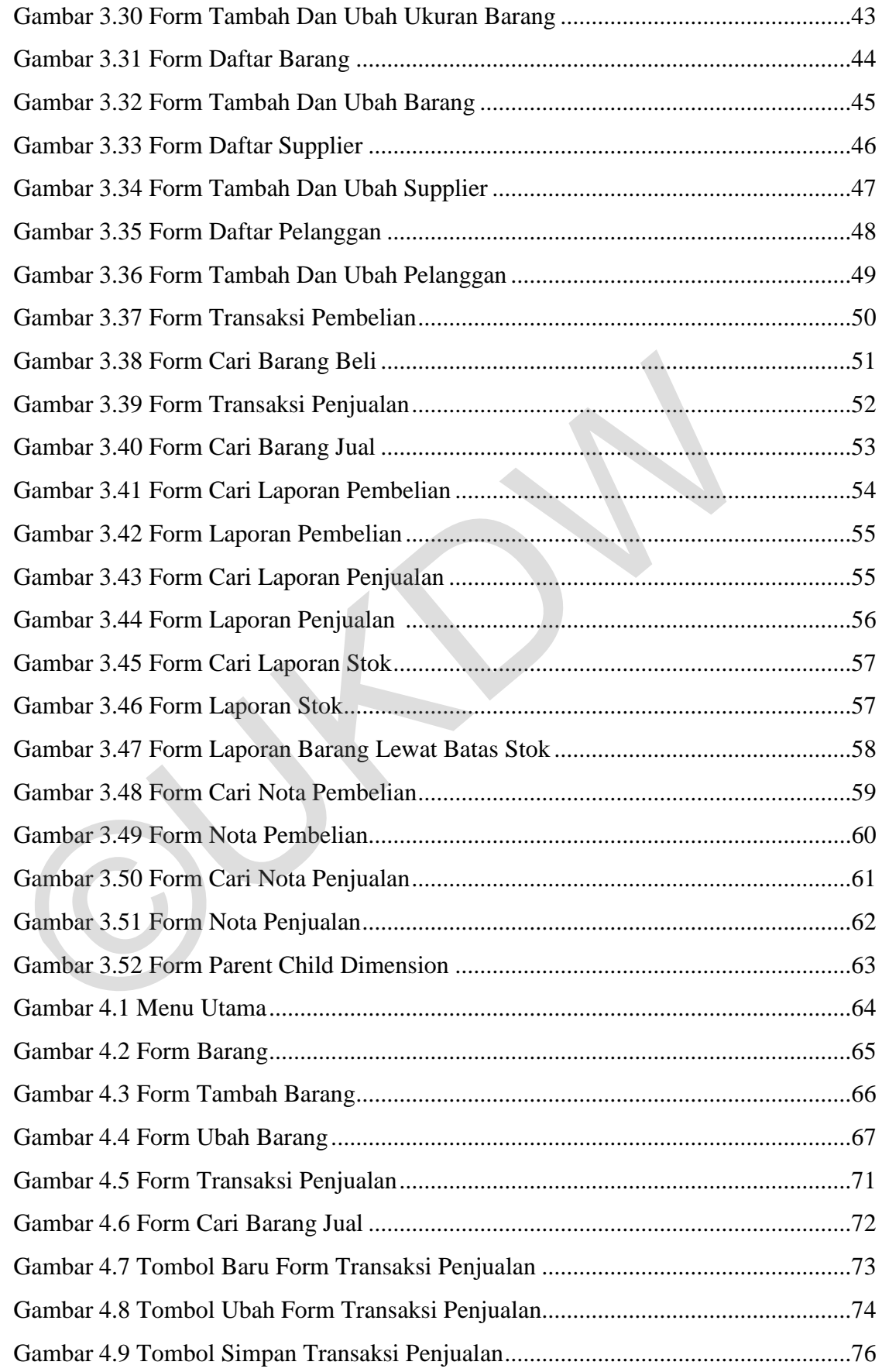

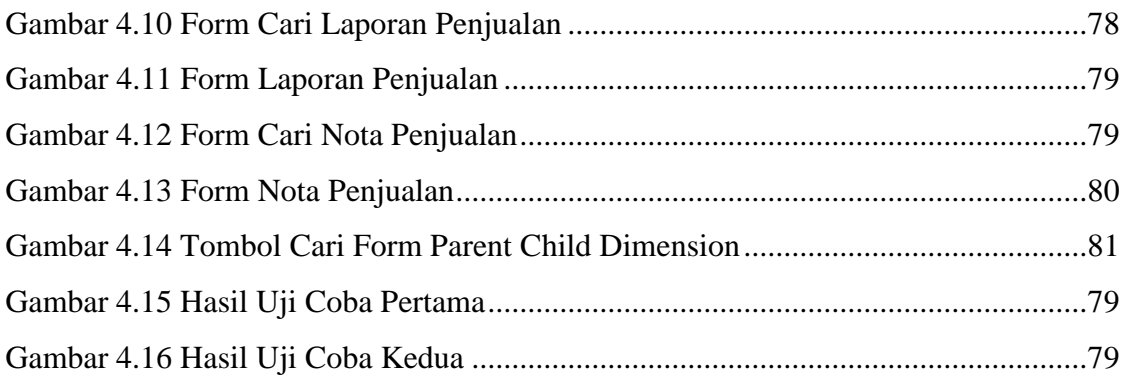

©UKDW

# **DAFTAR TABEL**

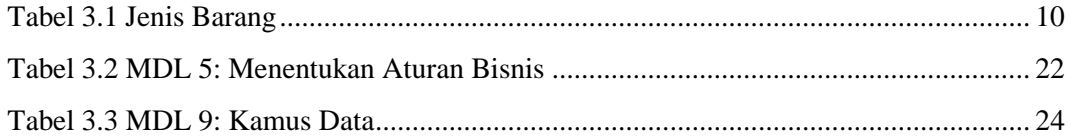

# **DAFTAR KODE PROGRAM**

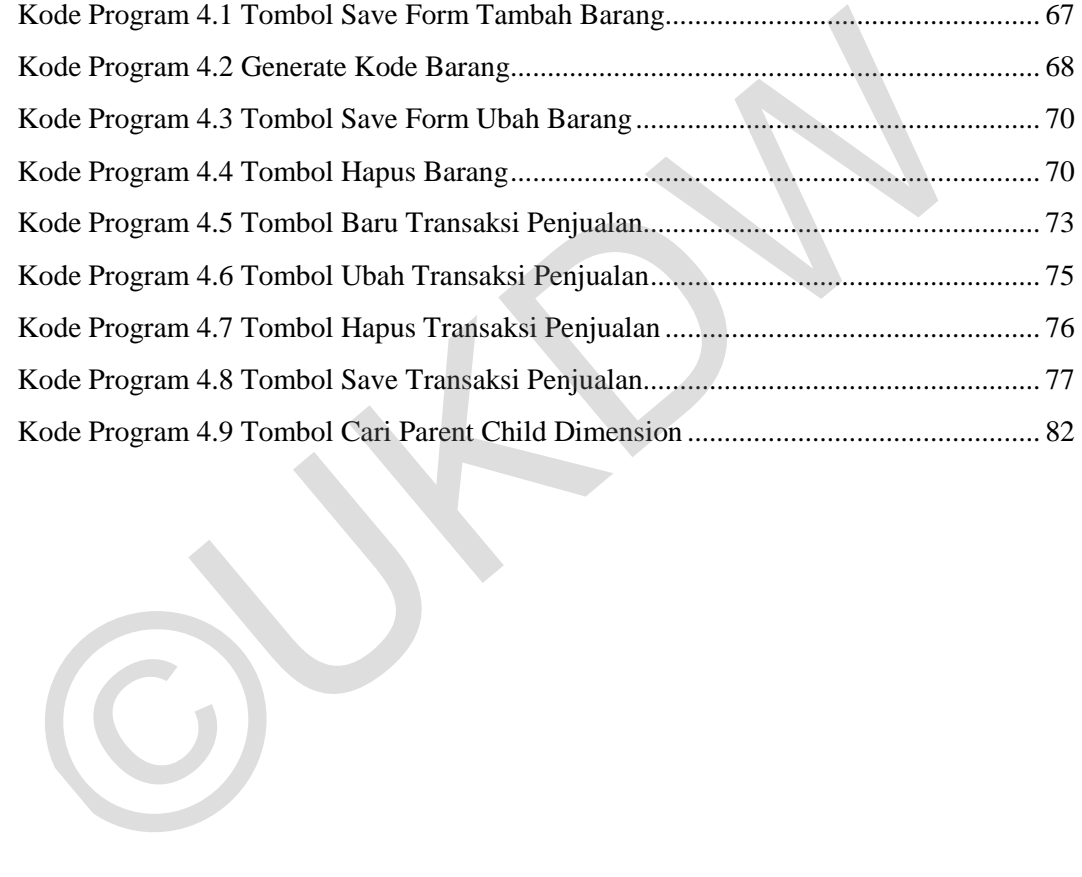

# **DAFTAR LAMPIRAN**

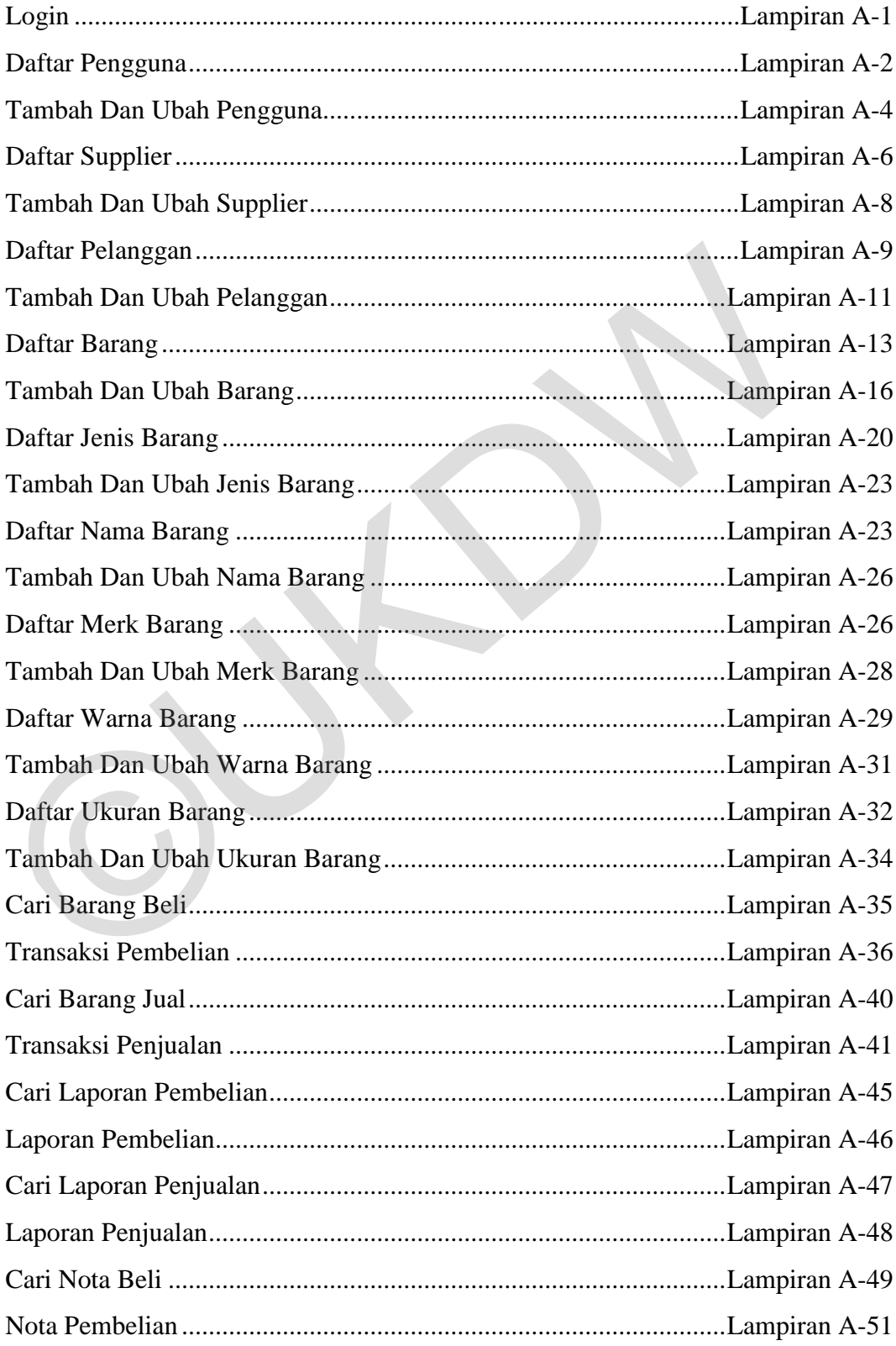

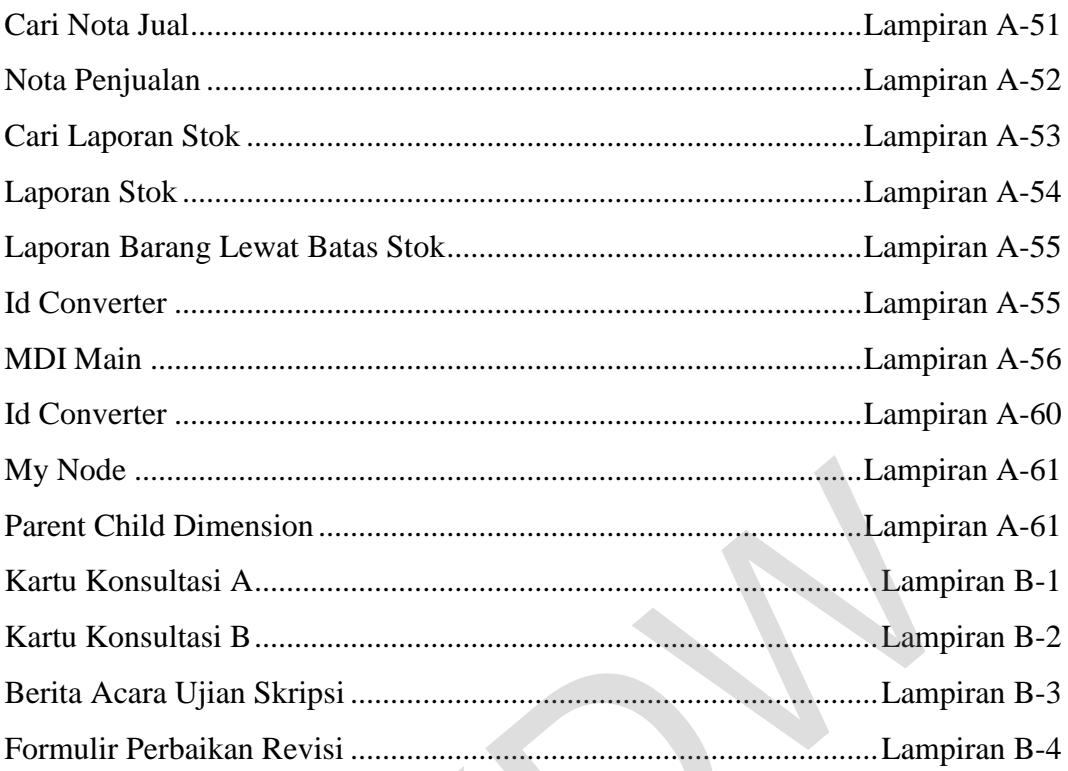

# **ABSTRAK Implementasi Parent Child Dimension Untuk Analisis Penjualan Barang Studi Kasus : TB. Sumber Urip**

Pengambilan keputusan dalam pembelian barang sering kali menjadi hal yang sangat sulit bagi pemilik toko. Hal ini sering terjadi karena pengolahan data masih dilakukan dengan cara manual, sehingga dalam menangani pembelian barang pemilik toko masih harus melihat nota penjualan yang diolah secara manual.

Analisis penjualan barang dengan menggunakan Parent-Child Dimension merupakan salah satu solusi yang tepat untuk penanganan masalah yang dihadapi oleh pemilik toko tanpa harus melihat nota penjualan yang diolah secara manual. Parent-Child Dimension merupakan dimensi orang tua dengan anak yang didasarkan pada dua kolom table dimensi yang sama, dan mendefinisikan keturunan hubungan antara anggota dimensi. manual.<br>
Analisis penjualan barang dengan menggunakan Parent-Child Din<br>
merupakan salah satu solusi yang tepat untuk penanganan masalah yang d<br>
oleh pemilik toko tanpa harus melihat nota penjualan yang diolah secara 1<br>
Par

Penelitian ini, akan menghasilkan analisis penjualan barang dengan melihat jumlah jual, dan frekuensi transaksi yang terjadi serta mengelompokkan data penjualan berdasarkan parameter barang. Dengan adanya sistem tersebut dapat membantu pemilik toko dalam pengambilan keputusan pembelian barang.

Kata Kunci: Parent Child Dimension

#### **BAB 1**

### **PENDAHULUAN**

#### **1.1. Latar Belakang Masalah**

TB. Sumber Urip merupakan toko yang bergerak dibidang penyedia bahan bangunan. Toko ini menjual bahan bangunan seperti besi, kayu, semen, pipa, dan keramik. dalam transaksi penjualan barang di toko besi Sumber Urip terkadang pemilik toko masih menggunakan cara manual dalam mengolah data. Pemilik toko masih belum menggunakan Sistem komputerisasi dalam proses bisnis yang terjadi.

Komputer merupakan alternatif yang tepat untuk mengolah data yang terjadi pada proses bisnis, karena mempunyai akses yang cepat, dan ketelitian yang akurat dibandingkan dengan menggunakan cara manual. Oleh sebab itu sistem komputerisasi dapat membantu dalam pengolahan data yang terjadi dalam proses bisnis, kerena data menjadi lebih cepat, tepat, akurat untuk di akses.

Masalah yang timbul dari pihak pemilik toko adalah, ketika pemilik toko membeli barang. Pemilik toko ingin mengetahui jenis barang yang paling sering laku berdasarkan nama barang, jenis barang, dan jumlah barang, maka pemilik toko dapat mengetahui barang apa yang paling sering laku dengan melihat data penjualan barang. pemilik toko masih menggunakan cara manual dalam mengolah data. Itoko masih belum menggunakan Sistem komputerisasi dalam proses bisn<br>terjadi.<br>Komputer merupakan alternatif yang tepat untuk mengolah data yang<br>pada proses bi

Dalam penelitian ini, akan menerapkan Parent Child Dimension untuk menganalisis penjualan barang, berdasarkan jumlah jual, dan frekuensi seberapa sering barang tersebut terjual. Dengan adanya aplikasi ini diharapkan dapat membantu pemilik toko dalam menganalisis penjualan barang.

#### **1.2. Rumusan Masalah**

Masalah yang akan diselesaikan dalam penelitian ini adalah menerapkan *Parent Child Dimension* untuk analisis penjualan barang berdasarkan barang terjual, dan frekuensi transaksi penjualan.

### **1.3. Batasan Masalah**

Berdasarkan rumusan masalah diatas, maka batasan-batasan masalah dalam penelitian ini adalah:

- a. Lokasi studi kasus untuk penelitian ini adalah TB. Sumber Urip yang berlokasi di jalan Condong Catur Sleman RT:03 RW:07 Depok. a. Lokasi studi kasus untuk penelitian ini adalah TB. Sumber Uri<br>berlokasi di jalan Condong Catur Sleman RT:03 RW:07 Depok.<br>b. Sistem yang dibangun hanya digunakan untuk menganalisis pe<br>barang TB. Sumber Urip.<br>c. Data yang
	- b. Sistem yang dibangun hanya digunakan untuk menganalisis penjualan barang TB. Sumber Urip.
	- c. Data yang digunakan dalam penelitian ini adalah data penjualan barang TB. Sumber Urip tahun 2015.
	- d. Sistem dibuat dengan bahasa pemrograman VB.net.
	- e. Retur barang diasumsikan tidak ada.
	- f. Sistem yang dibuat adalah aplikasi berbentuk desktop.
	- g. Aturan yang diterapkan adalah aturan yang sudah di berlakukan, dan disepakati untuk diterapkan dalam aplikasi.

### **1.4. Spesifikasi Sistem**

Sistem yang dibangun spesifikasi yang menunjang untuk mencapai tujuan-tujuan diatas:

- a. Sistem mampu menganalisis penjualan barang berdasarkan jumlah jual, dan frekuensi transaksi.
- b. Spesifikasi perangkat lunak
	- 1. Bahasa pemrograman VB.net
	- 2. SQL server untuk database
	- 3. Sistem operasi windows 7
- c. Spesifikasi perangkat keras
- 1. Prosesor intel core 2 duo T6500 @ 2.10 Ghz
- 2. Memori Ram 2GB
- 3. Harddisk 320GB
- 4. Monitor resolusi 1024 x 768 pixel
- 5. Keyboard
- 6. Mouse

### **1.5. Tujuan dan Manfaat Penelitian**

Penelitian yang didasari oleh data barang dari TB. Sumber Urip dengan mengimplementasikan Parent Child Dimention bertujuan untuk: Penelitian yang didasari oleh data barang dari TB. Sumber Urip<br>
mengimplementasikan Parent Child Dimention bertujuan untuk:<br>
1. Memudahkan pemilik toko dalam mengambil keputusan per<br>
barang.<br>
2. Mengetahui berapa banyak ju

- 1. Memudahkan pemilik toko dalam mengambil keputusan pembelian barang.
- 2. Mengetahui berapa banyak jumlah barang terjual.
- 3. Mengetahui berapa banyak frekuensi transaksi penjualan.

# **1.6. Metodologi Penelitian**

Adapun metode penelitian yang akan digunakan adalah sebagai berikut :

a.Observasi

Observasi yang dilakukan adalah mengamati dan mempelajari sumber data yang akan digunakan dalam penelitian.

b. Pengambilan Data.

Penelitian dilakukan dengan cara melakukan pengambilan data di toko bahan bangunan TB. Sumber Urip.

c.Studi Pustaka

Penelitian dilakukan dengan mencari informasi dan sumber yang mendukung penelitian. Dengan mencari informasi dari buku, jurnal, artikel, dan website yang sudah teruji kebenaran informasinya. Informasi yang dicari meliputi cara mengimplementasikan Parent-Child dimension, dan sumber informasi yang mendukung dalam pembangunan sistem.

d. Konsultasi

Konsultasi dengan dosen pembimbing agar dapat membantu menyelesaikan masalah yang terjadi saat membangun sistem. Konsultasi juga bertujuan untuk memperoleh saran dan masukan dari dosen pembimbing, agar mendapatkan hasil yang optimal dalam pembangunan sistem ini.

e.Pembangunan Sistem

Pembangunan sistem diawali dengan mengumpulkan data yang nantinya akan dimasukkan ke dalam sistem. Membuat desain form yang nantinya di gunakan dalam pembangunan sistem. kemudian memasukan data kedalam database, dan melakukan pengembangan aplikasi dengan cara membuat aplikasi yang dapat membantu untuk menganalisis pejualan barang di toko bahan bangunan TB. Sumber Urip. akan dimasukkan ke dalam sistem. Membuat desain form yang n<br>
di gunakan dalam pembangunan sistem. kemudian memasuka<br>
kedalam database, dan melakukan pengembangan aplikasi deng<br>
membuat aplikasi yang dapat membantu untuk me

f. Analisis dan Pengujian Sistem

Pengujian aplikasi dilakukan dengan cara melakukan uji coba hasil aplikasi yang telah selesai dibangun. Uji coba aplikasi akan dilakukan beberapa kali sampai aplikasi benar-benar sempurna. Dan menghasilkan análisis data penjualan, dan frekuensi transaksi.

#### **1.7. Sistematika Penulisan**

 Sistematika penulisan dibagi menjadi 5 bagian utama, yaitu bagian pendahuluan, landasan teori, perancangan sistem, implementasi dan analisis, dan kesimpulan dan saran.

Bab 1 menjelaskan mengenai permasalahan yang diteliti untuk memenuhi tujuan penelitian ini. Permasalahan yang terjadi dimana pemilik toko ingin mengetahui jenis barang yang paling sering laku berdasarkan nama barang, jenis barang, dan jumlah barang, Bab 2 merupakan bab landasan teori yang berisi mengenai tinjauan pustaka dan landasan teori yang akan digunakan mengerjakan penelitian ini. Teori yang digunakan dalam membangun sistem ini adalah Implementasi Parent Child Dimension untuk analisis penjualan barang. Bab 3

merupakan bab yang berisi mengenai analisis data yang digunakan dalam penelitianserta perancangan sistem yang akan dibangun.

 Bab 4 merupakan bab yang berisi penerapan dan analisis sistem, serta Pada bab ini juga terdapat gambaran masukan maupun keluaran sistem. Bab 5 merupakan bab penutup yang berisi kesimpulan dan saran.

©UKDW

## **BAB 5 KESIMPULAN DAN SARAN**

### **5.1. Kesimpulan**

Berdasarkan hasil penelitian dan analisa dapat disimpulkan beberapa hal sebagai berikut:

a. Pembuatan sistem dengan mengimplementasikan *Parent Child Dimension* dapat menganalisis penjualan barang dengan cara mengelompokan data-data penjualan sesuai parameter yang sudah disediakan.

### **5.2. Saran**

Adapun saran untuk pengembangan sistem sebagai berikut:

- a. Sistem dapat dibangun dengan menggunakan aplikasi berbentuk mobile atau web untuk mempermudah pemilik dalam menganalisis data dalam dilokasi manapun. Dimension dapat menganalisis penjualan barang dengan<br>mengelompokan data-data penjualan sesuai parameter yang<br>disediakan.<br>5.2. Saran<br>Adapun saran untuk pengembangan sistem sebagai berikut:<br>a. Sistem dapat dibangun dengan me
	- b. Penjualan dapat dikembangkan untuk mengolah data transaksi penjualan non tunai.
	- c. Sistem dapat dikembangkan untuk analisis pembelian barang.

### **DAFTAR PUSTAKA**

- Afandi. (2010). *Aplikasi Busines Intelligence dengan konsep Olap.* Jawa Barat: PT MACANAN JAYA CEMERLANG.
- Kendall, K. E. (2010). *System Analysis and Design.* Jakarta: PT INDEKS, Kelompok GRAMEDIA.
- Laudon, K. (2007). *Sistem Informasi Managemen Mengelola perusahaan digital.* Jakarta: Andi.
- Microsoft SQL Server 2000. (nd). *Parent Child Dimension*. Retrieved maret 29, 2015, from . http://technet.microsoft.com/enus/library/aa198072%28v=sql.80%29.aspx Microsoft SQL Server 2000. (nd). Parent Child Dimension. Retrieved maret 29, 20<br>
from . http://technet.microsoft.com/en-<br>
us/library/aa198072928V=sql.80%29.aspx<br>
Rangkuti, F. (2009). Strategi Promosi yang Kreatif dan Anali
- Rangkuti, F. (2009). *Strategi Promosi yang Kreatif dan Analisis Kasus Integrated Marketing Communication .* Jakarta: PT Gramedia Pustaka Utama.
- Swastha, B. (1998). *Managemen penjualan.* Yogyakarta: BPFE.